# Top Chrono entrainement - CP

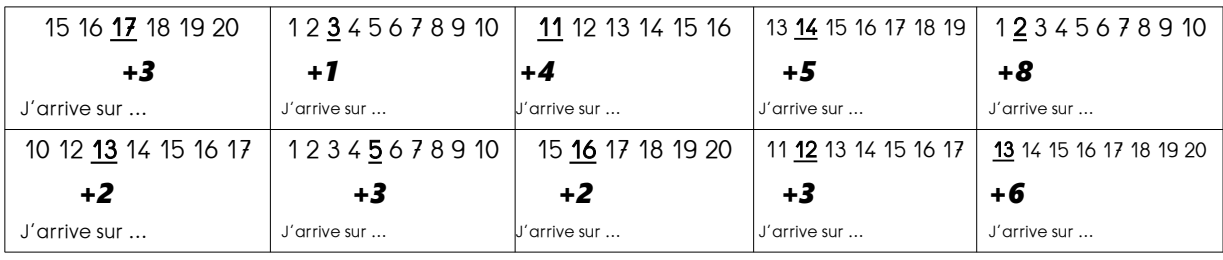

*Anticiper le résultat sur la file numérique (de 1 à 20).*

# Top Chrono entrainement - CP

*Anticiper le résultat sur la file numérique (de 1 à 20).*

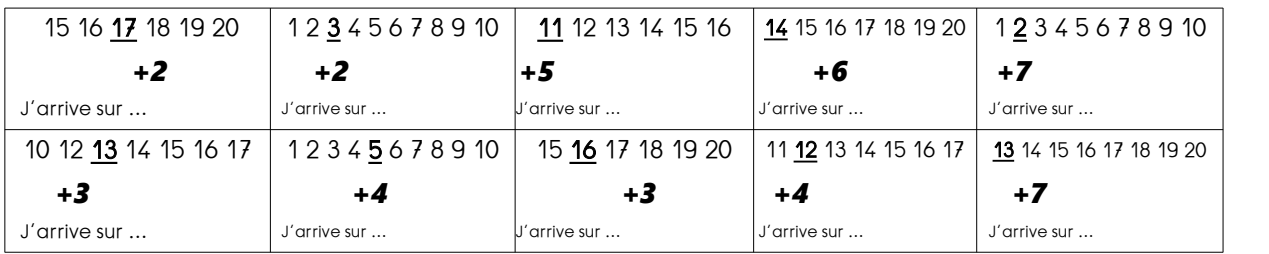

# Top Chrono entrainement - CP

*Anticiper le résultat sur la file numérique (de 1 à 20).*

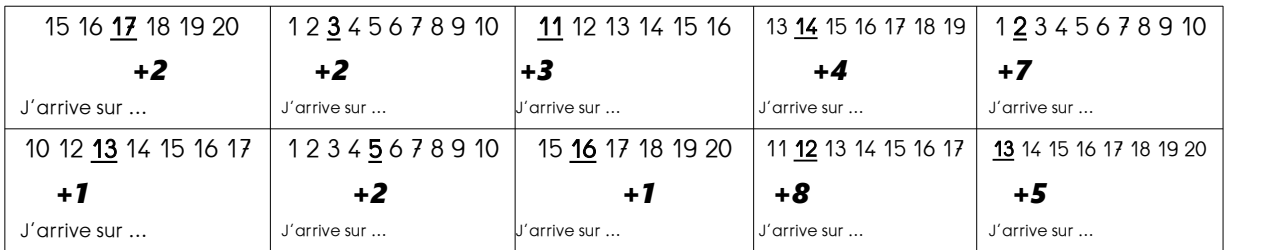

#### Top Chrono entrainement - CP

*Anticiper le résultat sur la file numérique (de 1 à 20).*

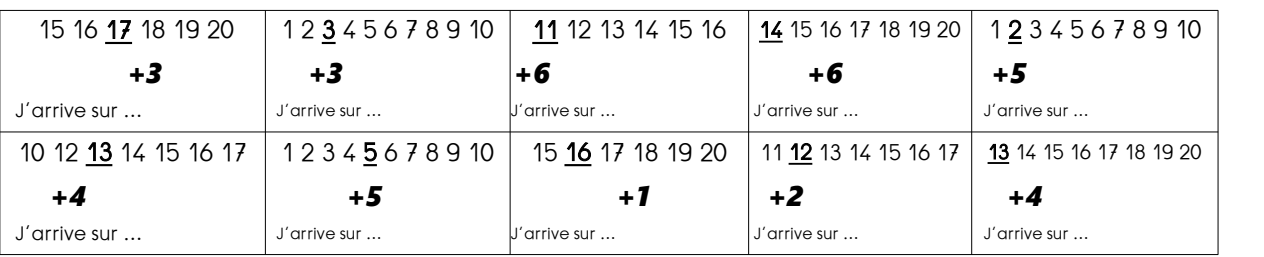

### Top Chrono entrainement - CP

*Anticiper le résultat sur la file numérique (de 1 à 20).*

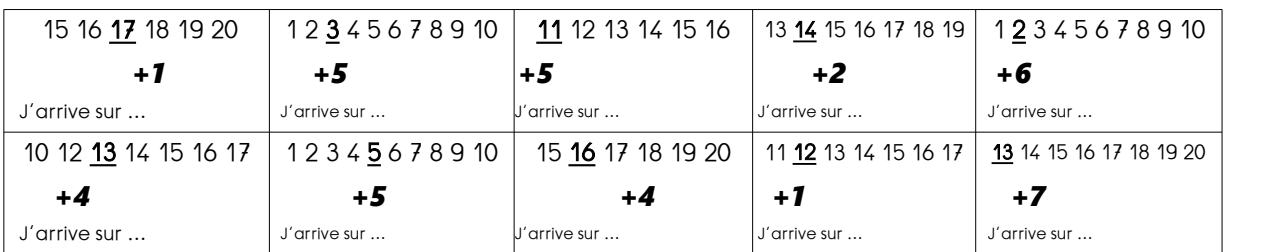

# Top Chrono entrainement - CP - CORRECTION

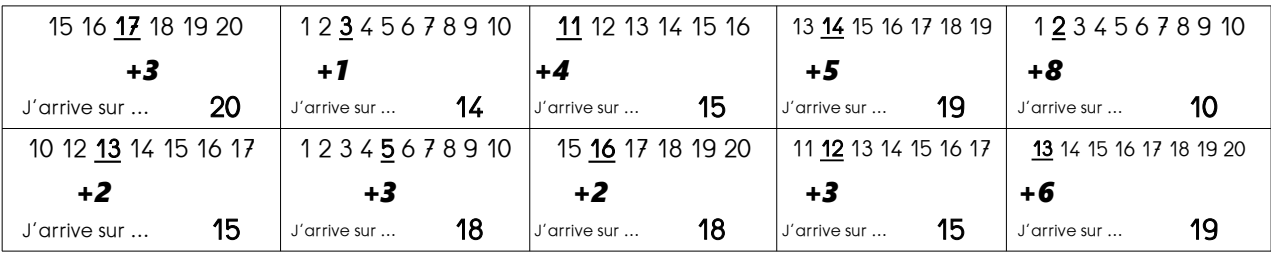

*Anticiper le résultat sur la file numérique (de 1 à 20).*

## Top Chrono entrainement - CP - CORRECTION

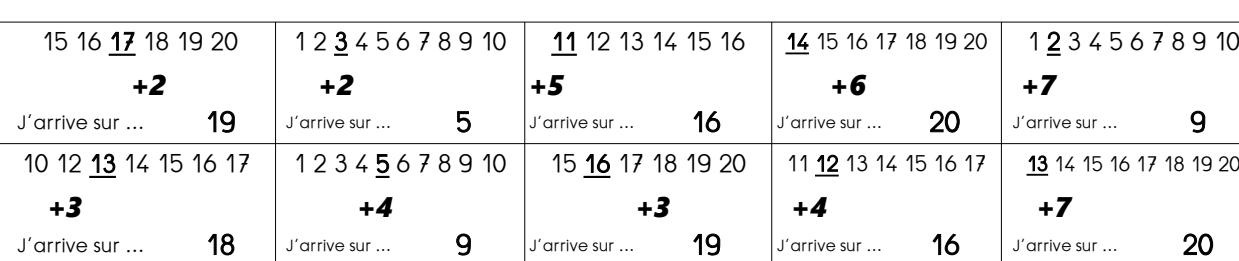

*Anticiper le résultat sur la file numérique (de 1 à 20).*

# Top Chrono entrainement - CP - CORRECTION

*Anticiper le résultat sur la file numérique (de 1 à 20).*

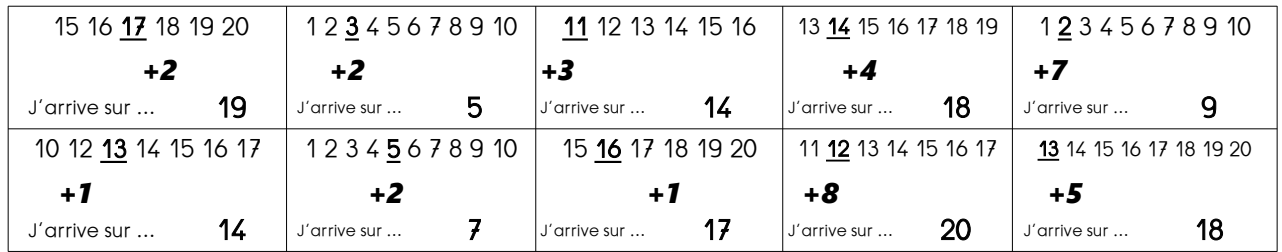

### Top Chrono entrainement - CP - CORRECTION

*Anticiper le résultat sur la file numérique (de 1 à 20).*

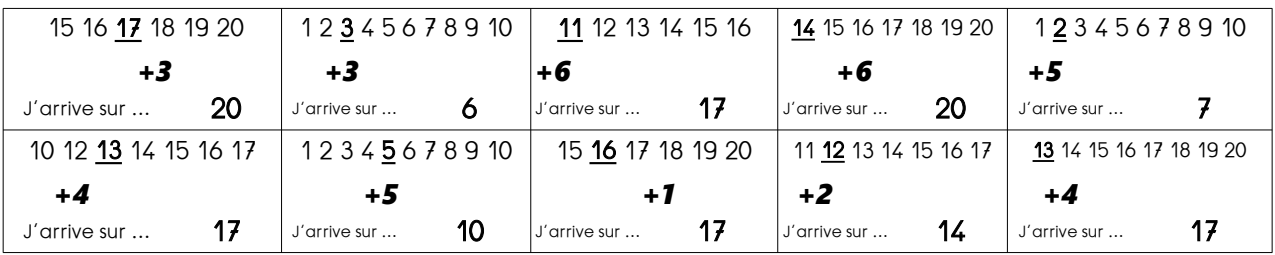

### Top Chrono entrainement - CP - CORRECTION

*Anticiper le résultat sur la file numérique (de 1 à 20).*

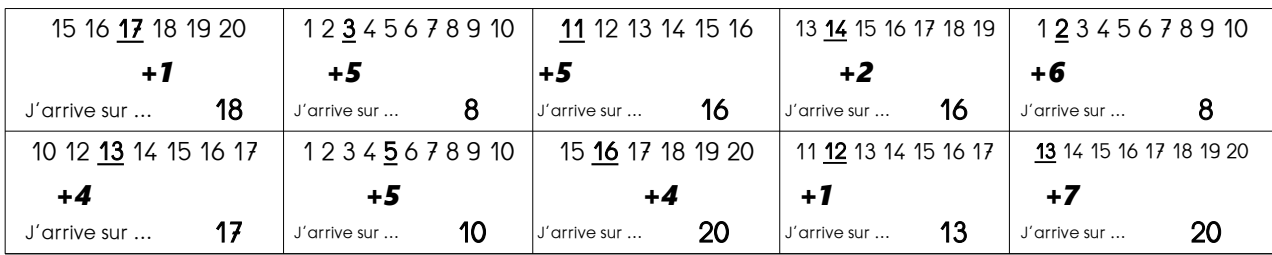